**AT&T Bell Laboratories Murray Hill, New Jersey 07974** 

**Computing Science Technical Report No. 118** 

# **Awk** - **A Pattern Scanning and Processing Language Programmer's Manual**

**Alficd V. Ah0**  *Brian* **W. Kenighan**  *Peter* **3.** *Weinberger* 

**June 5, 1985** 

 $\mathcal{L}(\mathcal{L}^{\mathcal{L}})$  and  $\mathcal{L}(\mathcal{L}^{\mathcal{L}})$  and  $\mathcal{L}(\mathcal{L}^{\mathcal{L}})$  $\mathcal{L}^{\text{max}}_{\text{max}}$  and  $\mathcal{L}^{\text{max}}_{\text{max}}$  $\label{eq:2.1} \frac{1}{\sqrt{2}}\left(\frac{1}{\sqrt{2}}\right)^{2} \left(\frac{1}{\sqrt{2}}\right)^{2} \left(\frac{1}{\sqrt{2}}\right)^{2} \left(\frac{1}{\sqrt{2}}\right)^{2} \left(\frac{1}{\sqrt{2}}\right)^{2} \left(\frac{1}{\sqrt{2}}\right)^{2} \left(\frac{1}{\sqrt{2}}\right)^{2} \left(\frac{1}{\sqrt{2}}\right)^{2} \left(\frac{1}{\sqrt{2}}\right)^{2} \left(\frac{1}{\sqrt{2}}\right)^{2} \left(\frac{1}{\sqrt{2}}\right)^{2} \left(\$ 

 $\label{eq:2.1} \frac{1}{\sqrt{2}}\int_{\mathbb{R}^3}\frac{1}{\sqrt{2}}\left(\frac{1}{\sqrt{2}}\right)^2\frac{1}{\sqrt{2}}\left(\frac{1}{\sqrt{2}}\right)^2\frac{1}{\sqrt{2}}\left(\frac{1}{\sqrt{2}}\right)^2\frac{1}{\sqrt{2}}\left(\frac{1}{\sqrt{2}}\right)^2\frac{1}{\sqrt{2}}\left(\frac{1}{\sqrt{2}}\right)^2\frac{1}{\sqrt{2}}\frac{1}{\sqrt{2}}\frac{1}{\sqrt{2}}\frac{1}{\sqrt{2}}\frac{1}{\sqrt{2}}\frac{1}{\sqrt{2}}$ 

# Awk — A Pattern Scanning and Processing Language **Programmer's Manual**

*Alfred V. Aho* 

*Brian W. Kernighan* 

*Peter J. Weinberger* 

**AT&T** Bell Laboratories Murray Hill, New Jersey 07974

#### *ABSTRACT*

*Awk* is a programming language that allows many tasks of information retrieval, data processing, and report generation to be specified simpiy. An *awk*  program is a sequence of pattern-action statements that searches a set of files for lines matching any of the specified patterns and executes the action associated with each matching pattern. For example, the pattern

**\$1** == **"name"** 

is a complete *awk* program that prints all input lines whose first field is the string **name;** the action

( **print \$1, \$2 1** 

is a complete program that prints the first and second fields of each input line; and the pattern-action statement

**\$1** == **"address"** { **print \$2, \$3 1** 

is a complete program that prints the second and third fields of each. input line whose first field is **address.** 

*Awk* patterns may include arbitrary combinations of regular expressions and comparison operations on strings, numbers, fields, variables, and array elements. Actions may include the same pattern-matching constructions as in patterns as well . as arithmetic and string expressions; assignments; **if-else, while** and for statements; function calls; and multiple input and output streams.

This manual describes the version of *awk* released in June, 1985.

June 5, 1985

 $\label{eq:2.1} \frac{1}{2} \sum_{i=1}^n \frac{1}{2} \sum_{j=1}^n \frac{1}{2} \sum_{j=1}^n \frac{1}{2} \sum_{j=1}^n \frac{1}{2} \sum_{j=1}^n \frac{1}{2} \sum_{j=1}^n \frac{1}{2} \sum_{j=1}^n \frac{1}{2} \sum_{j=1}^n \frac{1}{2} \sum_{j=1}^n \frac{1}{2} \sum_{j=1}^n \frac{1}{2} \sum_{j=1}^n \frac{1}{2} \sum_{j=1}^n \frac{1}{2} \sum_{j=1}^n \frac{$ 

 $\label{eq:2.1} \frac{1}{2} \sum_{i=1}^n \frac{1}{2} \sum_{j=1}^n \frac{1}{2} \sum_{j=1}^n \frac{1}{2} \sum_{j=1}^n \frac{1}{2} \sum_{j=1}^n \frac{1}{2} \sum_{j=1}^n \frac{1}{2} \sum_{j=1}^n \frac{1}{2} \sum_{j=1}^n \frac{1}{2} \sum_{j=1}^n \frac{1}{2} \sum_{j=1}^n \frac{1}{2} \sum_{j=1}^n \frac{1}{2} \sum_{j=1}^n \frac{1}{2} \sum_{j=1}^n \frac{$ 

 $\label{eq:2.1} \frac{1}{2} \sum_{i=1}^n \frac{1}{2} \sum_{j=1}^n \frac{1}{2} \sum_{j=1}^n \frac{1}{2} \sum_{j=1}^n \frac{1}{2} \sum_{j=1}^n \frac{1}{2} \sum_{j=1}^n \frac{1}{2} \sum_{j=1}^n \frac{1}{2} \sum_{j=1}^n \frac{1}{2} \sum_{j=1}^n \frac{1}{2} \sum_{j=1}^n \frac{1}{2} \sum_{j=1}^n \frac{1}{2} \sum_{j=1}^n \frac{1}{2} \sum_{j=1}^n \frac{$ 

 $\label{eq:2.1} \frac{1}{\sqrt{2}}\int_{\mathbb{R}^3}\frac{1}{\sqrt{2}}\left(\frac{1}{\sqrt{2}}\right)^2\frac{1}{\sqrt{2}}\left(\frac{1}{\sqrt{2}}\right)^2\frac{1}{\sqrt{2}}\left(\frac{1}{\sqrt{2}}\right)^2\frac{1}{\sqrt{2}}\left(\frac{1}{\sqrt{2}}\right)^2\frac{1}{\sqrt{2}}\left(\frac{1}{\sqrt{2}}\right)^2\frac{1}{\sqrt{2}}\frac{1}{\sqrt{2}}\frac{1}{\sqrt{2}}\frac{1}{\sqrt{2}}\frac{1}{\sqrt{2}}\frac{1}{\sqrt{2}}$ 

 $\label{eq:2.1} \frac{1}{\sqrt{2}}\left(\frac{1}{\sqrt{2}}\right)^2\left(\frac{1}{\sqrt{2}}\right)^2\left(\frac{1}{\sqrt{2}}\right)^2\left(\frac{1}{\sqrt{2}}\right)^2\left(\frac{1}{\sqrt{2}}\right)^2\left(\frac{1}{\sqrt{2}}\right)^2\left(\frac{1}{\sqrt{2}}\right)^2\left(\frac{1}{\sqrt{2}}\right)^2\left(\frac{1}{\sqrt{2}}\right)^2\left(\frac{1}{\sqrt{2}}\right)^2\left(\frac{1}{\sqrt{2}}\right)^2\left(\frac{1}{\sqrt{2}}\right)^2\left(\frac{1}{\sqrt$ 

# Awk — A Pattern Scanning and Processing Language **Programmer's Manual**

*Alfied* **V. Aho** 

*Brian W. Kernighan* 

*Peter J. Weinberger* 

AT&T Bell Laboratories Murray Hill, New Jersey **07974** 

## 1. Basic Awk

*Awk* is a programming language for information retrieval and data manipulation. Since it was first introduced in **1979,** *awk* has become popular even among people with no programming background. This manual begins with the basics of *awk,* and is intended to make it easy for anyone to get started; the rest of the manual describes the complete language and is somewhat less tutorial. For the experienced *awk* user, Appendix A contains a summary of the language; Appendix B contains a synopsis of the new features added to the language in the June, **1985** release.

## 1.1. Program Structure

The basic operation of *awk* is to scan a set of input lines one after another, searching for lines that match any of a set of patterns or conditions that the user has specified. For each pattern, an action can be specified; this action will be performed on each line that matches the pattern. Accordingly, an *awk* program is a sequence of pattern-action statements of the form

```
pattern { action } 
pattern { action } 
\mathbf{r}
```
The third program in the abstract,

**\$3** == **"addrase"** ( print \$2, **\$3 <sup>1</sup>**

is a typical example, consisting of one pattern-action statement. Each line of input is matched against each of the patterns in turn. For each pattern that matches, the associated action (which may involve multiple steps) is executed. Then the next line is read and the matching starts over. This process typically continues until all the input has been read.

Either the pattern or the action in a pattern-action statement may be omitted. If there is no action with a pattern, as in

\$1 == **'name"** 

the matching line is printed. If there is no pattern with an action, as in

{ print \$1, \$2 **1** 

then the action is performed for every input line. Since patterns and actions are both optional, actions are enclosed in braces to distinguish them from patterns.

## **1.2. Usage**

There are two ways to run an *awk* program. You can type the command

awk 'pattern-action statements' optional list of input files

to execute the *pattern-action statements* on the set of named input files. For example, you could

say

#### **awk 'I print \$1, \$2 I' data1 data2**

If no files are mentioned on the command line, the **awk** interpreter will read the standard input. Notice that the pattern-action statements are enclosed in single quotes. This protects characters like \$ from being interpreted by the shell and also allows the program to be longer than one line.

The arrangement above is convenient when the **awk** program is short (a few lines). If the program is long, it is often more convenient to put it into a separate file, say **myprogram,** and use the **-f** option to fetch it:

awk  $-$ f myprogram *optional list of input files* 

Any filename can be used in place of myprogram.

#### **1.3. Fields**

**Awk** normally reads its input one line at a time; it splits each line into a sequence of *fields,*  where, by default, a field is a string of non-blank, non-tab characters.

As input for many of the *awk* programs in this manual, we will use the following file, **countries.** Each line contains the name of a country, its area in thousands of square miles, its population in millions, and the continent where it is, for the ten largest countries in the world. (Data are from 1978; the **U.S.S.R.** has been arbitrarily placed in Asia.)

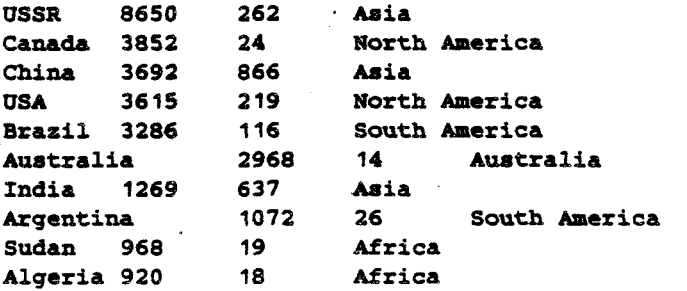

The wide space between fields is a tab in the original input; a single blank separates **North** and The wide space between fields is a tab in the original input; a single blank separates North and South from America. This file is typical of the kind of data that *awk* is good at processing - a minimum of waiting and auth mixture of words and numbers separated into fields by blanks and tabs.

The number of fields in a line is determined by the *field separator*. Fields are normally separated by sequences of blanks andlor tabs, in which **case** the first line of **countries** would have 4 fields, the second 5, and so on. It's possible to set the field separator to just tab, so each line would have 4 fields, matching the meaning of the data; we'll show how to do this shortly. For the time being, we'll use the.default: fields separated by blanks and/or tabs.

The first field within a line is called **\$1,** the second \$2, and **so** forth. The entire line is called \$0.

#### 1.4. Printing

so the command

If the pattern in a pattern-action statement is missing, the action is executed for all input lines. The simplest action is to print each line; this can be accomplished by the **awk** program consisting of a single **print** statement:

{  $print$  }

 $(P.1)$ 

**awk** '{ **print 1' countries** 

prints each line of **countries,** thus copying the file to the standard output.

In the remainder of this paper, we shall only show **awk** programs. without the command line that invokes them. Each complete program is identified by **(P.n)** in the right margin; in each

case, the program can be run either by enclosing it in quotes as the first argument of the **awk** command as shown above, or by putting it in a file and invoking **awk** with the **-f** flag, as discussed in Section 1.2. In an example, if no input is mentioned, it is assumed to be the file **countries.** 

The **print** statement can be used to print parts of a record; for instance, the program

{ **print \$1, \$3** } **(P.2)** 

prints the first and third fields of each input line. Thus

**awk** '{ **print \$1, \$3 1' countries** 

produces as output the sequence of lines:

```
USSR 262 
Canada 24 
China 866 
USA 219 
Brazil 116 
Australia 14 
India 639 
Argentina 26 
Sudan 19 
Algeria 18
```
When printed, items separated by a comma in the **print** statement are separated by the output field separator, which by default is a single blank. Each line printed is terminated by the *output* record separator, which by default is a newline.

## 1.5. Formatted **Printing**

**a** For more carefully formatted output, **awk** provides a C-like **printf** statement

printf format,  $expr_1$ ,  $expr_2$ , ...,  $expr_n$ 

which prints the *expr*<sub>i</sub>'s according to the specification in the string format. For example, the *uwk* program

```
{ printf "XlOs %6d\nW9 $1, $3 1 (P.3)
```
prints the first field **(\$1)** as a string of 10 characters (right justified), then a space. then the third field **(\$3)** as a decimal number in a six-character field, then a newline **(\n).** With input from file **countries,** program ( **P .3** prints an aligned table:

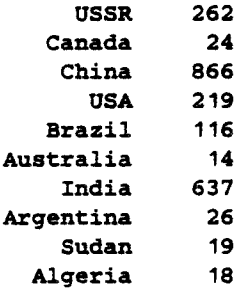

With **printf**, no output separators or newlines are produced automatically; you must create them yourself, which is the purpose of the **\n** in the format specification. Section 4.3 contains a full description of **printf** .

#### **1.6. Built-In Variables**

Besides reading the input and splitting it into fields, **uwk** counts the number of lines read and the number of fields within the current line; you can use these counts in your **uwk** programs. The variable **NR** is the number of the current input line, and NF is the number of fields. So the program

( print **NR,** NF **<sup>1</sup>**

prints the number of each line and how many fields it has, while

{  $print NR, 50$  }

prints each line preceded by its line number.

## **1.7. Simple Patterns**

You can select specific lines for printing or other processing with simple patterns. For example, the operator  $\equiv$  tests for equality. To print the lines for which the fourth field equals the string **Asia** we can use the program consisting of the single pattern:

**\$4** == "Mian  $(P.6)$ 

With the file **countries** as input, this program yields

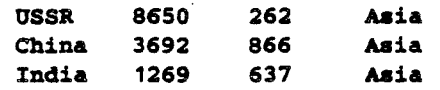

The complete set of comparisons is  $\rightarrow$ ,  $\rightarrow$ ,  $\leftarrow$ ,  $\leftrightarrow$ ,  $\leftrightarrow$ ,  $\leftarrow$  (equal to) and  $1$  = (not equal to). These comparisons can be **used** to test both numbers and strings. For example, suppose we want to print only countries with more than 100 million population. The program

 $$3 > 100$ 

is all that is needed (remember that the third field is the population in millions); it prints all lines in which the third field exceeds 100.

You can also use patterns called "regular expressions" to select lines. The simplest form of a regular expression is a string of characters enclosed in slashes:

 $/US/$ 

 $(P.8)$ 

 $(P.9)$ 

 $(P.7)$ 

This program prints each line that contains the (adjacent) letters US anywhere; with file **countries** as input, **it** prints

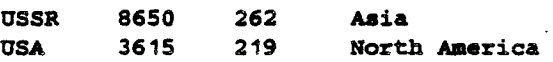

We will have a lot more to **say** about regular expressions **in \$2.4.** 

There are two special patterns, BEGIN and **END,** that '"match" before the first input line has been read and after the last input line has been processed. This program uses **BEGIN** to print a title:

```
BEGIN { print "Countries of Asia:" }
/Asia/ { print "
                     ", $1 }
```
The output is

```
Countries of Asia:
      USSR 
      China 
      India
```
## **1.8. Simple Arithmetic**

In addition to the built-in variables like NF and **NR', awk** lets you define your own variables, which you can use for storing data, doing arithmetic, and the like. To illustrate, consider computing the total population and the average population represented by the data in file **countries:** 

 $\frac{1}{2}$ 

 $(P.4)$ 

 $(P.5)$ 

```
{ sum = sum + $3 } (P. 10) 
END { print "Total population is", sum, "million" 
       print "Average population of", NR, "countries is", sum/NR }
```
The first action accumulates the population from the third field; the second action, which is executed after the last input, prints the sum and average:

**Total population is 2201 million Average population of 70 countries is 220.1** 

## 1.9. A Handful of Useful "One-liners"

Although **awk** can be used to write large programs of some complexity, many programs are not much more complicated than what we've seen so far. Here is a collection of other short programs that you might find useful and/or instructive. They are not explained here, but any new constructs do appear later in this manual.

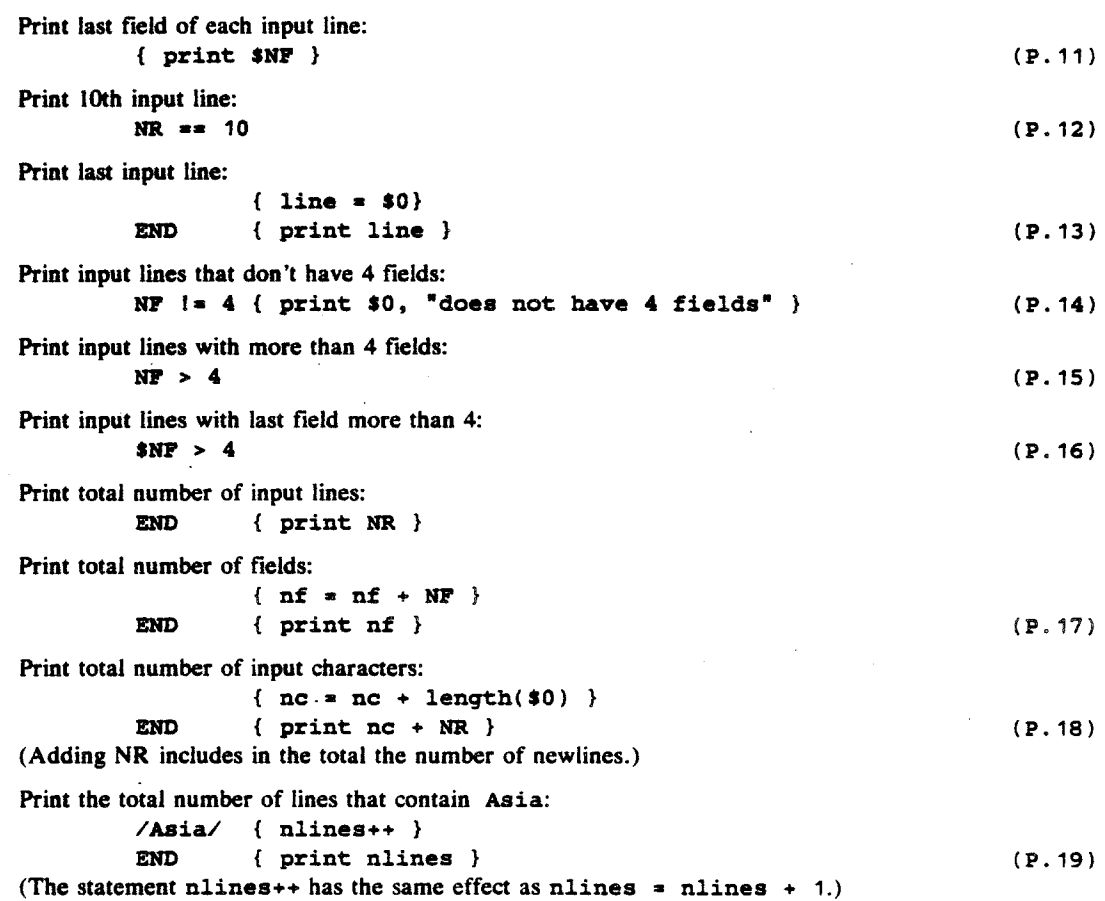

## **1.10. Errors**

 $\ddot{\phantom{a}}$ 

If you make an error in your **awk** program, you will generally get a message like

**awk: syntax error near source line 2 awk: bailing out near source line 2** 

The first message means that you have made a grammatical error that was finally detected near the line specified; the second indicates that no recovery was possible. Sometimes you will get a little more help about what the error was, for instance a report of missing braces or unbalanced parentheses.

The "bailing out" message means that because of the syntax errors **awk** made no attempt to execute your program. Some errors may be detected when your program is running. For example, if you try to divide a number by zero, **awk** will stop processing and report the input line number and the line number in the program.

#### 2. **Patterns**

In a pattern-action statement, the pattern is an expression that selects the input lines for which the associated action is to be executed. This section describes the kinds of expressions that may be used as patterns.

#### **2.1. BEGIN and END**

The special pattern **BEGIN** matches before the fist input record is read, so any statements in the action part of a **BEGIN** are done once before *awk* starts to read its first input file. The pattern **END** matches the end of the input, after the last file has been processed. **BEGIN** and END provide a way to gain control for initialization and wrapup.

The field separator is stored in a built-in variable called **BS.** Although **Fs** can **be** reset at any time, usually the only sensible place is in **a, BEGIN** section, before any input has been read. For example, the following *awk* program uses **BEGIN** to set the field separator to tab **(\t)** and to put column headings on the output. The second **printf** statement, which is executed for each input line, formats the output into a table, neatly aligned under the column headings. The **ENB** action prints the totals. Notice that a long line can be continued after a comma.)

 $(P.20)$ 

```
BEGIN { PS = "\tE 
       ptintf "XlOs X6s X5s Xs\nn, 
                "COUNTRY", "AREA", 'POP", 'CONTINENT' 1 
      ( printf CXIOs X6d XSd Xe\nW, $1, 53, 14 
        area = area + 52; pop = pop + $3 1 
END
      { print f *\n%10s %6d %5d\n", "TOTAL", area, pop }
```
With the file **countries** as input, ( **B. 20 1** produces

**COUNTRY AREA DOD CONTINENT USSR**  8650 262 **Asia Canada**  3852 24 **North America china**  3692 866 **Asia USA**  3615 219 **North America Brazil**  3286  $116$ **South America Australia**  2968  $14$ **Australia India**  1269 637 **Asia Argentina**  1072 26 **South America Sudan**  968 19 **Africa Algeria**  920 18 **Africa TOTAL 30292 2201** 

#### **2.2. Relational Expressions**

An *awk* pattern can be any expression involving comparisons between strings of characters or numbers. Awk has six relational operators, and two regular expression matching operators -(tilde) and  $1 -$  that will be discussed in the next section.

In a comparison, if both operands are numeric, a numeric comparison is made; otherwise the operands are compared as strings. (Every value might be either a number or a string; usually **awk**  can tell what was intended. The full story is in **93.4.)** Thus, the pattern **\$3>100** selects lines where the third field exceeds 100, and

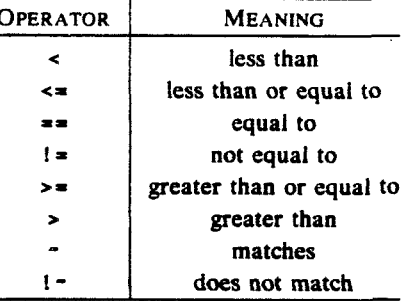

TABLE 1. COMPARISON OPERATORS

 $$1 > = "S"$ 

selects lines that begin with an **S,** T, **U,** etc., which in our case are

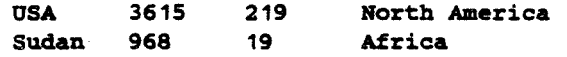

In the absence of any other information, fields are treated as strings, so the program

 $$1 = $4$ 

 $(P.22)$ 

 $(P.21)$ 

will compare the first and fourth fields as strings of characters, and with the file countries as input, **will** print the single line for which this test succeeds:

**Autralia 2968 14 Australia** 

If both fields appear to be numbers, the comparisons are done numerically.

#### **2.3. Regular Expressions**

**Awk** provides more powerful patterns for searching for strings of characters than the comparisons illustrated in the previous section. These patterns are called **regular expressions,** and are like those in the Unix<sup>m</sup> programs *egrep* and *lex*.

The simplest regular expression is a string of characters enclosed in slashes, like

 $/Asia/$ 

 $(P.23)$ 

Program (P.23) prints all input lines that contain any occurrence of the string Asia. (If a line contains **Asia** as part of a larger word like **Asian** or **Pan-Asiatic,** it will also be printed.)

If **re** is a regular expression, then the pattern

*/re/* 

matches any line that contains a substring specified by the regular expression **re.** To restrict the match to a specific field, use the matching operators  $\sim$  (for matches) and  $\sim$  (for does not match):

**\$4** - **/Asia/ t print \$1 1 (P.24)** 

prints the first field of all lines in which the fourth field matches **Asia,** while

**\$4 1- /Asia/** { **print \$1 1 (P.25)** 

prints the first field of all lines in which the fourth field does **not** match **Asia.** 

In regular expressions the symbols

 $\sqrt{3}$  **:**  $[1 + 2]$ 

have special meanings and are called *metacharacters*. For example, the metacharacters  $\hat{ }$  and  $\hat{ }$ match the beginning and end, respectively, of a string, and the metacharacter . matches any single character. Thus,

 $10.51$ 

will match all lines that contain exactly one character.

A group of characters enclosed in brackets matches any one of the enclosed characters; for example, **/[AX]/** matches lines containing any one of **A, B** or **C** anywhere. Ranges of letters or digits can be abbreviated:  $/[a-zA-Z]/$  matches any single letter. If the first character after the [ is a  $\hat{ }$ , this complements the class so it matches any character *not* in the set:  $\angle [\hat{ }a-zA-Z]/$ matches any non-letter.

The program

**\$2 I- /^to-91+\$/** 

prints all lines in which the second field is not **a** string of one or more digits (^ for beginning of string, [ **0-91** + for one or more digits, and \$ for end of string). Programs of this nature are often used for data validation.

Parentheses () are used for grouping and  $\mathbf{l}$  is used for alternatives:

/(apple cherry) (pie tart)/

matches lines containing any one of the four substrings **apple pie, apple tart, cherry pie.**  or **cherry tart.** 

To turn off the special meaning of a metacharacter, precede it by  $a \setminus (backslash)$ . Thus, the program

 $/2\$  $(P.29)$ 

will print all lines containing an a followed by a dollar sign.

**Awk** recognizes the following **C escape** sequences within regular expressions and strings:

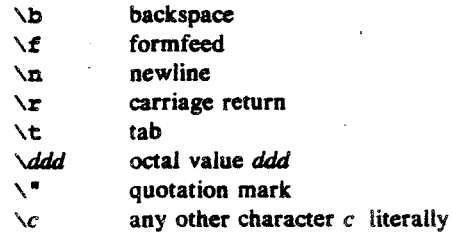

For example, to print all lines containing a tab **use** the program

ハセノ

 $(P.30)$ 

Awk will interpret any string or variable on the right side of  $a \sim or 1$  as a regular expression. For example, we could have written program (P.27) as

```
BEGIN { digits a w"[O-g]+$m ) 
$2 I- digits 
                                                                      (P.31)
```
When a literal quoted string like ""[0-9]+\$" is used as a regular expression, one extra level of backslashes is needed to protect regular expression metacharacters. The reason may seem arcane, but it is merely that one level of backslashes is removed when a string is originally parsed. If a backslash is needed in front of a character to turn off its special meaning in a regular expression, then that backslash needs a preceding backslash to protect it in a string.

For example, suppose we wish to match strings containing an a followed by a dollar sign. The regular expression for this pattern is **a\\$.** If we want to create a string to represent this regular expression, we must add one more backslash: **"a\\\$".** The regular expressions on each of the following lines are equivalent.

 $(P.27)$ 

 $(P.28)$ 

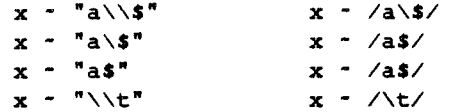

Of course, if the context of a matching operator is

 $x - 1$ 

then the additional level of backslashes is not needed in the first field.

The precise form of regular expressions and the substrings they match is given in Table 2. The unary operators \*, +, and **3** have the highest precedence, then concatenation, and then alternation 1. All operators are left associative.

| EXPRESSION    | <b>MATCHES</b>                   |  |
|---------------|----------------------------------|--|
| c             | any non-metacharacter c          |  |
| $\chi_c$      | character $c$ literally          |  |
| A             | beginning of string              |  |
| s             | end of string                    |  |
|               | any character but newline        |  |
| [s]           | any character in set s           |  |
| [^s]          | any character not in set s       |  |
| 74            | zero or more $r$ 's              |  |
| r÷            | one or more r's                  |  |
| r?            | zero or one r                    |  |
| (r)           | r                                |  |
| $r_1r_2$      | $r_1$ then $r_2$ (concatenation) |  |
| $r_1$ i $r_2$ | $r_1$ or $r_2$ (alternation)     |  |

## **2.4. Combinations of Patterns**

**A** compound pattern combines simpler patterns with parentheses and the logical operators **i** I (or), **bb** (and), I (not). For example, suppose we wish to print all countries in Asia with a population of more than 500 million. The following program does this by selecting all lines in which the fourth field is **Asia** and the third field exceeds 500:

 $$4 \times$  "Asia" && \$3 > 500  $(P.32)$ 

 $(P.33)$ 

The program

\$4 == "Asia" || \$4 == "Africa"

selects lines with Asia or Africa as the fourth field. Another way to write the latter query is to use a regular expression with the alternation operator  $\vdots$ :

 $$4 - \frac{\sqrt{2}}{4}$  (Asia Africa)\$/  $(P.34)$ 

The negation operator ! has the highest precedence, then **bb,** and finally I **f** . The operators **bb** and I evaluate their operands from left to right; evaluation stops as soon as truth or falsehood is determined.

#### **2.5. Pattern Ranges**

A pattern range consists of two patterns separated by a comma, as in

 $\{ \ldots \}$  $pat_1$ ,  $pat_2$ 

In this case, the action is performed for each line between an occurrence of *pat*, and the next

occurrence of  $pat_2$  (inclusive). As an example, the pattern

/Canada/, /Brazil/

matches lines starting with the first line that contains Canada up through the next occurrence of **Brazil:**<br>Brazil: **Canada 3852** 24 **North America** 

 $(P.35)$ 

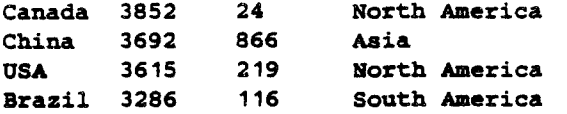

Similarly, since **FNR** is the number of the current record in the current input file, the program

**FNR**  $==$  **1, FNR**  $==$  **5**  $\{$  **print <b>FILENAME**, **\$0**  $\}$  **(P.36)** 

prints the first five records of each input file with the name of the current input fib prepended.

#### 3. Actions

In a pattern-action statement, the pattern selects input records; the action determines what is to be done with them. Actions frequently are simple print or assignment statements, but may be **an** arbitrary sequence of statements separated by newlines or semicolons. This section describes the statements that can make up actions.

## **3.1. Built-in Variables**

Table 3 lists the built-in variables that *awk* maintains. Some of these we have already met; others will be used in this and later sections.

| <b>VARIABLE</b> | <b>MEANING</b>                     | <b>DEFAULT</b> |
|-----------------|------------------------------------|----------------|
| ARGC            | number of command-line arguments   |                |
| ARGV            | array of command-line arguments    |                |
| <b>FILENAME</b> | name of current input file         |                |
| <b>FNR</b>      | record number in current file      |                |
| FS              | input field separator              | blank&tab      |
| NF              | number of fields in current record |                |
| NR.             | number of records read so far      |                |
| <b>OFMT</b>     | output format for numbers          | $x.6\sigma$    |
| <b>OFS</b>      | output field separator             | blank          |
| ORS             | output record separator            | newline        |
| RS              | input record separator             | newline        |

TABLE 3. BUILT-IN VARIABLES

#### **Arithmetic**

Actions use conventional arithmetic expressions to compute numeric values. As a simple example, suppose we want to print the population density for each country. Since the second field is the area in thousands of square miles and the third field is the population in millions, the expression **1000**  $\div$  \$3 / \$2 gives the population density in people per square mile. The program

{ printf "X10s X6.1f\n
$$
\{n
$$
, \$1, 1000 \* \$3 / \$2 } (P.37)

applied to **countries** prints the name of the country and its population density:

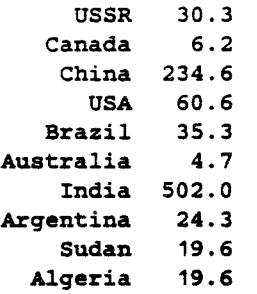

Arithmetic is done internally in floating point. The arithmetic operators are  $+, -, *, \angle, %$ (remainder) and  $\hat{ }$  (exponentiation; \*\* is a synonym). Arithmetic expressions can be created by applying these operators to constants, variables, field names, array elements, functions, and other expressions; all of which are discussed later. Note that **awk** recognizes and produces scientific (exponential) notation: **le6, 1E6, 10e5,** and **1000000** are numerically equal.

**Awk** has C-like assignment statements. The simplest form is the assignment statement

 $v = e$ 

À

where  $\nu$  is a variable or field name, and  $e$  is an expression. For example, to compute the total population and number of Asian countries, we could write

**\$4** =- **"hian** { **pop** = **pop** + **\$3; n** = **n** + **1 1 (P.38) END** { **print "population of", n,\ "Asian countries in millions is", pop 1** 

(A long *awk* statement can also be split across several lines by continuing each line with a  $\setminus$ , as in the **END** action of **(P.38)).** Applied to **countries, (P.38)** produces

**population of 3 Asian countries in millions is 1765** 

The action associated with the pattern  $\sharp 4 = \pi$  **"Asia"** contains two assignment statements, one to accumulate population, and the other to count countries. The variables were not explicitly initial-<br>ized, yet everything worked properly because awk initializes each variable with the string value "" and the numeric value **0.** 

The assignments in the previous program can be written more concisely using the operators  $+$  = and  $+$  +:

**\$4** == **"Asian** { **pop** += **\$3; ++n 1** 

The operator  $\rightarrow$  is borrowed from the programming language C. It has the same effect as the The operator  $+$  is borrowed from the programming language C. It has the same effect as the onger version - the variable on the left is incremented by the value of the expression on the right but us is abouter and sum for longer version — the variable on the left is incremented by the value of the expression on the right — but  $+-$  is shorter and runs faster. The same is true of the  $++$  operator, which adds 1 to a variable.

The abbreviated assignment operators are  $\ast \ast$ ,  $\ast \ast$ ,  $\ast \ast$ ,  $\ast \ast$ , and  $\ast \ast$ . Their meanings are similar:  $\nu$  *op* = *e* has the same effect as  $\nu = \nu$  *op e.* The increment operators are ++ and --. As in C, they may be used as prefix operators  $(+x)$  or postfix  $(x++)$ . If x is 1, then  $i=++x$  increments **x,** then sets **i** to 2, while **i=x++** sets **i** to 1, then increments **x.** An analogous interpretation applies to prefix and postfix  $--$ .

Assignment and increment and decrement operators may all be used in arithmetic expressions.

We use default initialization to advantage in the following program, which finds the country with the largest population:

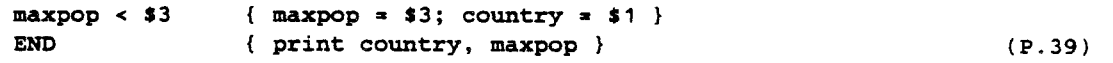

Note, however, that this program would not be correct if all values of \$3 were negative.

**Awk** provides the built-in arithmetic functions shown in Table **4.** 

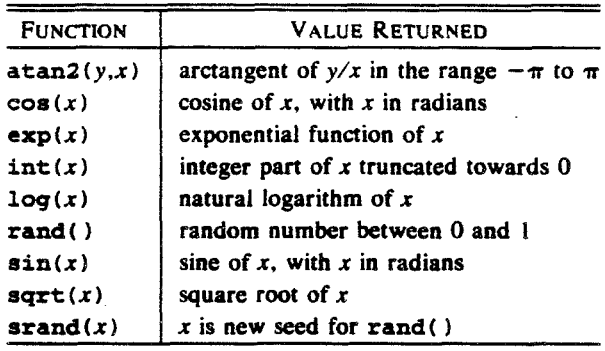

**TABLE** 4. BUILT-IN **ARITHMETIC** FUNCTIONS

**x** and **y** are arbitrary expressions. The function **rand( 1** returns a pseudo-random floating point number in the range  $(0,1)$ , and  $\text{grand}(x)$  can be used to set the seed of the generator. If srand() has no argument, the seed is derived from the time of day.

#### **3.3. Strings and String Functions**

**A** string constant is created by enclosing a sequence of characters inside quotation marks, as in **"abc"** or **"hello, everyonen.** String constants may contain the C **escape** sequences for special characters listed in 82.3.

String expressions are created by concatenating constants, variables, field names, array elements, functions, and other expressions. The program

$$
\{ \text{print NR}^{\text{u}} : \text{N} \text{ 30 } \}
$$
 (P.40)

prints each record preceded by its record number and a colon, with no blanks. The three strings representing the record number, the colon, and the record are concatenated and the resulting string is printed. The concatenation operator has no explicit representation other than juxtaposition.

Awk provides the built-in string functions shown in Table 5. In this table, *r* represents a regular expression (either as a string or as **/r/),** s and *t* string expressions, and **n** and p integers.

| <b>FUNCTION</b>              | <b>DESCRIPTION</b>                                                                |
|------------------------------|-----------------------------------------------------------------------------------|
| qsub(r,s)                    | substitute $s$ for $r$ globally in current record, return number of substitutions |
| qsub(r,s,t)                  | substitute $s$ for $r$ globally in string $t$ , return number of substitutions    |
| index(s,t)                   | return position of string $t$ in $s$ , $0$ if not present                         |
| length                       | return length of \$0                                                              |
| $l$ ength $(s)$              | return length of s                                                                |
| split(s,a)                   | split s into array a on PS, return number of fields                               |
| split(s,a,r)                 | split $s$ into array $a$ on regular expression $r$ , return number of fields      |
| $sprint(fmt, expr-list)$     | return expr-list formatted according to format string fmt                         |
| sub(r,s)                     | substitute $s$ for first $r$ in current record, return number of substitutions    |
| sub(r,s,t)                   | substitute s for first $r$ in $t$ , return number of substitutions                |
| $\texttt{substr}(s,p)$       | return suffix of $s$ starting at position $p$                                     |
| $\texttt{subtract}(s, p, n)$ | return substring of $s$ of length $n$ starting at position $p$                    |

TABLE 5. BUILT-IN STRING FUNCTIONS

The functions sub.and **gsub** are patterned after the substitute command in the text editor ed. The function gsub( $r, s, t$ ) replaces successive occurrences of substrings matched by the regular expression **r** with the replacement string s in the target string t. (As in *ed,* leftrnost longest matches are used.) It returns the number of substitutions made. The function **gsub(r,s)** is a synonym for  $\text{gsub}(r, s, \textbf{50})$ . For example, the program

**e** 

will transcribe its input, replacing occurrences of "USA" by "United States". The **sub** functions are similar, except that they only replace the first matching substring in the target string.

The function  $index(s, t)$  returns the leftmost position where the string  $t$  begins in  $s$ , or zero if r does not occur in **s.** The first character in a string is at position 1. For example,

**index("banana", "an")** 

returns 2.

The **length** function returns the number of characters in its argument string; thus,

```
{ print length($O), SO 1 (P. 42)
```
prints each record, preceded by its length. **(\$0** does not include the input record separator.) The program

 $length(1) > max$ {  $max = length(1);$   $name = 1$  } **END** { print name }  $(P.43)$ 

applied to the file **countries** prints the longest country name:

Australia

The function sprintf (format,  $expr_1$ ,  $expr_2$ , ...,  $expr_n$ ) returns (without printing) a string containing  $expr_1$ ,  $expr_2$ , ...,  $expr_n$  formatted according to the printf specifications in the string *format.* Section 4.3 contains a complete specification of the format conventions. Thus, the statement

 $x =$  sprintf(" $x =$ 10s  $x =$ 6d", \$1, \$2)<br>assigns to  $x$  the string produced by formatting the values of \$1 and \$2 as a ten-character string and a decimal number in a field of width at least six; **x** may be used in any subsequent computation.

The function substr  $(s, p, n)$  returns the substring of s that begins at position p and is at most *n* characters long. If substr $(s, p)$  is used, the substring goes to the end of *s*; that is, it consists of the suffix of **s** beginning at position **p.** For example, we could abbreviate the country names in **countries** to their first three characters by invoking the program

```
I $1 = substr(S1, 1, 3); print 1 (p.44)
```
on this file to produce

```
USS 8650 262 Asia 
Can 3852 24 North America 
Chi 3692 866 Asia 
USA 3615 219 North America 
Bra 3286 116 South America 
Aus 2968 14 Australia 
Ind 1269 637 Asia 
Arg 1072 26 South America 
Sud 968 19 Africa 
Alg 920 18 Africa
```
Note that setting **\$1** forces awk to recompute **\$0** and thus the fields are separated by blanks (the default value of **OFS),** not by tabs.

Strings are stuck together (concatenated) merely by writing them one after another in an expression. For example, when invoked on file **countries,** 

$$
\{ s = s \text{ substr}(s1, 1, 3) \text{ " " }
$$
  
END { print s } (P.45)

**USS Can Chi USA Bra Aus Ind** *Arg* **Sud Alg** 

by building **s** up a piece at a time from an initially empty string.

## **3.4. Field Variables**

The fields of the current record can be referred to by the field variables \$1, \$2, ..., \$NF. Field variables share all of the properties of other variables - they may be used in arithmetic or string operations, and may be assigned to. Thus one can divide the second field of the file **countries** by **1000** to convert the area from thousands to millions of square miles:

<sup>t</sup>**\$2** /=I **1000; print** ? **(e.46)** 

or assign a new string to a field:

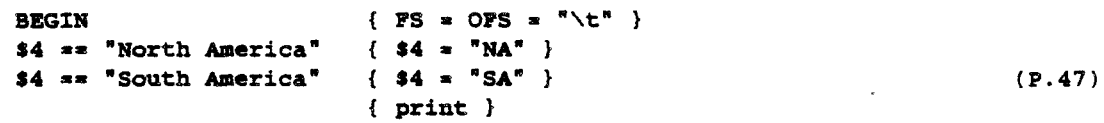

The **BEGIN** action in **(P. 47 1** resets the input field separator **FS** and the output field separator **OIS** to a tab. Notice that the **print** in the fourth line of **(P. 47** 1 prints the value of \$0 after it has been modified by previous assignments.

Fields can be accessed by expressions. For example,  $\frac{1}{2}$  (NF-1) is the second last field of the current record. The parentheses are needed: the value of **SNF-1** is **1** less than the value in the last field.

A field variable referring to a nonexistent field, e.g.,  $\$(NF+1)$  has as its initial value the empty string. **A** new field can be created, however, by assigning a value to it. For example, the following program invoked on the file **countries** creates a fifth field giving the population density:

 $\{ PS = OFS = "\t" \}$ **BEGIN**  $\{ $5 * 1000 * $3 / $2; print \}$  $(P.48)$  **0** 

The number of fields can vary from record to record, but there is usually an implementation limit of **100** fields per record.

#### **3.5. Number or String?**

Variables, fields and expressions can have both a numeric value and a string value. They take on numeric or string values according to context. For example, in the context of an arith- metic expression like

**pop +a \$3** 

pop and \$3 must be treated numerically, so their values will be *coerced* to numeric type if necessary.

In a string context like

**print** \$4 ":" **\$2** 

\$1 and **\$2** must be strings to **be** concatenated, so they will be coerced if necessary.

In an assignment  $v = e$  or  $v$  *op* =  $e$ , the type of  $v$  becomes the type of  $e$ .

In an ambiguous context like

 $$1 = $2$ 

the type of the comgarison depends on whether the fields are numeric or string, and this can only be determined when the program runs; it may well differ from record to record.

In comparisons, if both operands are numeric, the comgarison is numeric; otherwise, operands are coerced **to** strings, and the comparison is made on the string values. **All** field variables are of type string; in addition, each field that contains only a number is also considered numeric. This determination is done at run time. For example, the comparison "\$1 == **\$2"** will succeed on any pair of the inputs

 $\mathbf{1}$  $1.0$  $+1$  $0.1e+1$   $10E-1$  $1e2$ 10e1 001

but fail on the inputs

**(null) 0 (null) 0.0 Oa** 0<br>**1e50** 1 **leSO l.OeSO** 

There are two idioms for coercing an expression of one type to the other:

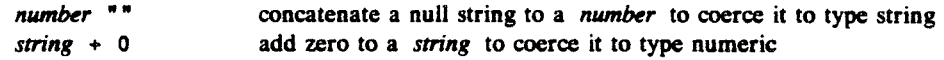

Thus, to force a string comparison between two fields, say

 $31$  \*\* xx  $32$  \*\*

 $(P.49)$ 

The numeric value of a string is the value of any prefix of the string that looks numeric; thus the value of  $12.34x$  is 12.34, while the value of  $x12.34$  is zero. The string value of an arithmetic expression is computed by formatting the string with the output format conversion **OFMT.** 

Uninitialized variables have numeric value **0** and string value "". Nonexistent fields and fields that are explicitly null have only the string value " "; they are not numeric,

#### **3.6. Coatrd Flow Statements**

Awk provides **if -else, while,** and **for** statements, and statement grouping with braces, as in **C.** 

The *if* statement syntax is

if (*expression*) *statement*<sub>1</sub> else *statement*<sub>2</sub>

The **expression** acting as the conditional has no restrictions; it can include the relational operators  $\langle , \langle , \rangle \rangle$ ,  $\langle , \rangle$  =,  $\langle , \rangle$  and  $\langle , \rangle$  =; the regular expression matching operators  $\gamma$  and  $\langle , \rangle$  the logical operators  $11$ ,  $66$ , and  $1$ ; juxtaposition for concatenation; and parentheses for grouping.

In the if statement, the expression is first evaluated. If it is non-zero and non-null, state $ment<sub>1</sub>$  is executed; otherwise *statement*<sub>2</sub> is executed. The else part is optional.

A single statement can always be replaced by a statement list enclosed in braces. The statements in the statement list are terminated by newlines or semicolons.

Rewriting the maximum population program ( P .39 from 83.1 with an. **if** statement results in

```
Iif (maxwp < $3) { 
               maxpop = $3 
               country = $7 
       1 
1 
END { print country, maxpop }
```
 $(P.50)$ 

The **while** statement is exactly that of C:

while **(expression** ) **statement** 

The **expression** is evaluated; if it is non-zero and non-null the **statement** is executed and the **expression** is tested again. The cycle repeats as long as the **expression** is non-zero. For example, to print all input fields one per line,

```
\left\{ \right.i = 1while (i \leq NF) {
                             print $i
                             i++\mathbf{I}\mathbf{1}
```
The **for** statement is like that of **C:** 

**for** ( **expression** ; **expression** ; **expression** ) **statemenf** 

has the same effect as

**expression, while (expression** { **statement expression 1** 

**SO** 

{ for  $(i = 1; i \iff NF; i++)$  print \$i }

does the same job as the **while** example above. An alternate version of the **for** statement is described in the next section.

The **break** statement causes an immediate exit from an enclosing **.while** or **for;** the **continua** statement causes the next iteration to begin.

The next statement causes *awk* to skip immediately to the next record and begin matching patterns starting from the first pattern-action statement.

The **exit** statement causes the program to behave as if the end of the input had occurred; no more input is read, and the **END** action, if any, is executed. Within the **END** action,

**exit expr** 

causes the program to return the value of *expr* as its exit status. If there is no *expr*, the exit status is zero.

## **3.7. Arrays**

*Awk* provides one-dimensional arrays. Arrays and array elements need not **be** declared; like variables, they spring into existence by being mentioned. An array subscript may be a number or a string.

As an example of a conventional numeric subscript, the statement  $\mathbf{x}[NR] = \$0$ 

assigns the current input line to the  $NR<sup>th</sup>$  element of the array **x**. In fact, it is possible in principle (though perhaps slow) to read the entire input into an array with the *awk* program

 $\{ x(NR) = 10 \}$ **END** { ... *processing* ... }

The first action merely records each input line in the array **x**, indexed by line number; processing is done in the END statement.

Array elements may also be named by nonnumeric values, a facility that gives *awk* a capability rather like the associative memory of Snobol tables. For example, the following program accumulates the total population of Asia and Africa into the associative array pop. The END action prints the total population of these two continents.

 $(P.51)$ 

 $(P.52)$ 

```
/Asia/ { pop["Asian1 += $3 } (P.53) 
             /Africa/ { pop["Africa"] += $3 1 
END { print "Asian population in millions is", pop["Asian] 
              print "African population in millions is", pop["Africa"] }
```
On **countries,** ( **P. 53** 1 generates

**Asian population in millions is 1765 African population in millions is 37** 

In program ( **P** .53 **1,** if we had used **pop[ Asia]** instead of **pop C "Asia"** 1 the expression would have used the value of the variable **Asia** as the subscript, and since the variable is uninitialized, the values would have been accumulated in **pop[** " " I.

Suppose our task is to determine the total area in each continent of the file **countries.**  Any expression can be used as a subscript in an array reference. Thus

**areaIS41** += **\$2** 

uses the string in the fourth field of the current input record to index the array **area** and in that entry accumulates the value of the second field:

```
BEGIN { PS = m\t* 1 
        t arealS41 += $2 1 
                                                                     (P.54)END t for (name in area) 
               print name, araalname] 1
```
Invoked on **countries,** ( **P. 54** 1 produces

```
South America 4358 
Africa 1888 
Asia 13611 
Australia 2968 
North America 7467
```
**(P.54)** uses a form of the **for** statement that iterates over all defined subscripts of an array:

**for (i in array) statement** 

executes statement with the variable i set in turn to each value of **i** for which **array[ i]** has been defined. The loop is executed once for each defined subscript, in a random order. Chaos **will**  result if **i** is altered during the loop.

Awk does not provide multi-dimensional arrays so you cannot write  $x[i, j]$  or  $x[i][j]$ . You can, however. create your own subscripts by concatenating row and column values with a suitable separator. For example,

**for (d** = **1.; i** <= **10; i++) for (j** = **1; j <a 10; j++) arrli "," j]** = ...

creates an array whose subscripts have the form i, j, such as 1, 1 or 1, 2. (The comma distinguishes a subscript like **1,12** from one like **11,2.)** 

You can determine whether a particular subscript i occurs in an array **arr** by testing the condition *i* in arr, as in

if ("Africa" in area) ...

This condition performs the test without the side effect of creating **area[ "Africa"],** which would happen if we used

if  $(\text{area}[^n\text{Africa}^*]$   $!=$   $"") \dots$ 

Note that neither is a test of whether the array **area** contains an element with value **"Africa".** 

**It** is also possible to split any string into fields in the elements of an array using the built-in function split. The function

split("s1:s2:s3", a, ":")

splits the string **s** <sup>1</sup>: **s2** : **33** into three fields, using the separator : and storing s 1 in **a[ 1** I, **92 in a[2],** and **s3** in **aC31.** The number of fields found, here 3, is returned as the value of **split.**  The third argument of **split** is a regular expression to be used as the field separator. If the third argument is missing, **FS** is used as the field separator.

An array element may be deleted with the **delete** statement:

**de 1 et e** *omrynatnc* [ *subscript* ]

#### **3.8. User-Defined Functions**

Awk provides user-defined functions. A function is defined as

func name(argument-list) { **statements**  $\mathbf{r}$ 

The definition can occur anywhere a pattern-action statement can. The argument list is a list of variable names separated by commas; within the body of the function these variables refer to the actual parameters when the function is called. There must be no space between the function name and the left parenthesis of the argument list when the function is called; otherwise it looks like a concatenation. For example, to define and test the usual recursive factorial function,

 $(P.55)$ 

```
func fact(n) {
         if (n \leq 1)return 1
         else
                  return n * fact(n-1)\mathbf{r}{ print $1 "! is " fact($1) }
```
Array arguments are passed by reference, as in **C,** so it is possible foe the function to alter array elements or create new ones. Scalar arguments are passed by value, however, so the function cannot affect their values outside. Within a function, formal parameters are local variables but **all**  other **variabies** are *global.* (You can have any number of extra formal parameters that are used purely as local variables; because arrays are passed by reference, however, the local variables can only be scalars.) The **return** statement is optional, but the returned value is undefined if execution falls off the end of the function.

## 3.9. **Comments** .

Comments may be placed in *awk* programs: they begin with the character  $\neq$  and end at the end of the line, as in

print **x,** y # **this is a comment** 

## **4. Output**

The print and printf statements are the two primary constructs that generate output. The print statement is used to generate quick-and-dirty output; printf is used for more carefully formatted output.

## **4.1. Print**

The statement

print  $expr_1$ ,  $expr_2$ , ...,  $expr_n$ 

prints the string value of each expression separated by the output field separator followed by the output record separator. The statement

**print** 

is an abbreviation for

**print 10** '

TO pint an empty line use **print** "' -- \_

## **4.2. Output Separators**

The output field separator and record separator are held in the built-in variables **OFS** and **ORS.** Initially, **OFS** is set to a single blank and **ORS** to a single newline, but these values can be changed at any time. For example, the following program prints the first and second fields of each record with a colon between the fields and two newlines after the second field:

**BEGIN** { OFS =  $^{\bullet}$ :"; ORS =  $^{\circ}$  \n\n" } { **print \$1, \$2 1**   $(P.56)$ 

Notice that

{ **print \$1 \$2 1 (P.57)** 

prints the first and second fields with no intervening output field separator, because \$1 \$2 is a string consisting of the concatenation of the first two fields. .

#### **4.3. Rintf**

Awk's **printf** statement is the same as that in **C** except that the **c** and + format specifiers are not supported. The **printf** statement has the general form

 $print$ **f**  $format, expr_1, expr_2, …, expr_n$ 

- -

where *format* is a string that contains both information to be printed and specifications on what conversions are to be performed on the expressions in the argument list, as in Table 6. Each specification begins with a **x**, ends with a letter that determines the conversion, and may include

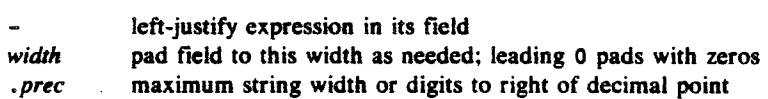

| <b>CHARACTER</b> | PRINT EXPRESSION AS                                                              |  |
|------------------|----------------------------------------------------------------------------------|--|
| d                | decimal number                                                                   |  |
| e                | [-]d.dddddE[+-]dd                                                                |  |
| f                | [-]ddd.dddddd                                                                    |  |
| g                | e or f conversion, whichever is shorter, with<br>nonsignificant zeros suppressed |  |
| ۰                | unsigned octal number                                                            |  |
| s                | string                                                                           |  |
| ×                | unsigned hexadecimal number                                                      |  |
| x                | print a %; no argument is converted                                              |  |

**TABLE 6. CONVERSION CHARACTERS** 

Here are some examples of printf statements along with the corresponding output:

**printf "%dm, 99/2 4 9 4.950000e+OS printf "%en, 99/2 49.500000 printf "%fn, 99/2 49.50 printf "X6.2fm, 99/2 49.5 printf "Xg", 99/2 143 printf "Xo", 99 printf 'X060", 99 000143 printf "Xr', 99 6 3**  ! **January printf ":%a:", "January"**  I **January: printf '!%lOs:", "Januarym :January print f "I%-losin, "January"**  ÷ **printf "iX.3~:". "January"**  *d*  $\tan$ **I printf ":%10.3s~", "January' <sup>I</sup>Jan** : **f Jan <sup>I</sup>** printf **"|%-10.3s|", "January" X printf "XX"** 

The default output format of numbers is **X. 6g;** this can **be** changed by assigning a new value to **OFMT.** OFMT also controls the conversion of numeric values to strings for concatenation and creation of array subscripts.

## 4.4. **Qatput** into Files

It is possible to print output into files instead of to the standard output. The following program invoked on the file **countries** will print **all** lines where the population (third field) is bigger than 100 into a file called **bigpop,** and all other lines into **smallpop:** 

```
$3 w 100 { print $1, 13 +"bigpopw ) 
$3 *= 100 { print $1, $3 >"smallpep" 1 (P.58)
```
 $\bullet$ 

Notice that the filenames have to be quoted; without quotes, **bigpop** and **smallipop** are merely uninitialized variables. It is important to note that the files are opened once; each successive **print or printf statement adds more data to the corresponding file. If >> is used instead of >,** output is appended to the file rather than overwriting its original contents.

## **4.5. Output into Pipes**

It is also possible to direct printing into a pipe with a command on the other end, instead of a file. The statement

```
print \int "command-line"
```
causes the output of **print** to be piped into the *command-line.* 

Although we have shown them here as literal strings enclosed in quotes, the *compnand-line*  and filenames can come from variables, etc., as well.

Suppose we want to create a list of continent-population pairs, sorted alphabetically by continent. The **awk** program below accumulates in an array pop the population values in the third field for each of the distinct continent names in the fourth field, prints each continent and its population, and pipes this output into the **sort** command.

```
BEGIN {P}S = {^n \setminus t^n}{ pop( }$4] +a $3 }
END { for (C in pop) 
                                                                           (P.59)print c":" poplc] : *sortn 1
```
Invoked on the file **countries** ( P. **59 1** yields

 $-20-$ 

**Africa: 37 Asia** : **<sup>1765</sup> Australia:14 North America:243 South America:142** 

In all of these print statements involving redirection of output, the files or pipes are identified by their names (that is, the pipe above is literally named sort), but they are created and opened only once in the entire run.

There is a limit of the number of files that can be open simultaneously. The statement close(file) closes a file or pipe; file is the string used to create it in the first place, as in close( "sort" **1.** 

#### 5. Input

There are several ways of providing the input data to an *auk* program P. The most common arrangement is to put the data into a file, **say** awkdata, and then execute

**awk 'P' awkdata** 

Awk reads its standard input if no filenames are given; thus, a second common arrangement is to. have another program pipe its output into *avk.* For example, the program egrep selects input lines containing a specified regular expression, but it can do so faster than *awk* since this is the only thing it does. We could therefore invoke the pipe

```
egrep 'Asia' countries | awk '...'
```
*Egrep* will quickly find the lines containing Asia and pass them on to the *awk* program for subsequent processing.

#### **5.1. Input separators**

With the default setting of the field separator FS, input fields are separated by blanks or tabs, and leading blanks are discarded, so each of these lines has the same first field:

**f ieldl f ield2 f ieldl f ieldl** 

When the field separator is a tab, however, leading blanks are **nor** discarded.

The field separator can be set to any regular expression by assigning a value to the built-in variable FS. For example,

**awk 'BEGIN** { **PS** = "(,[ **\\t]\*)f([ \\t]+)"** ) ...'

sets it to an optional comma followed by any number of blanks and tabs. FS can also be set on the command line with the -F argument:

**awk -P'(,[ \t]\*):([ \t]+)'** '...'

behaves the same as the previous example. Regular expressions used as field separators will not match null strings.

#### **5.2. Multi-Line Records**

Records.are normally separated by newlines, so that each line is a record, but this too can be changed, though in a quite limited way. If the built-in record-separator variable **RS** is set to the empty string, as in

**BEGIN** { **RS** = "" )

then input records can be several lines long; a sequence of empty lines separates records. **A** common way to process multiple-line records is to use

**BEGIN** { RS =  $" " " " FS = " \n\n' n" }$ 

to set the record separator to an empty line and the field separator to a newline. There is a limit, however, on how long a record can be; it is usually about 2500 characters. Sections 5.3 and 6.2 show other examples of processing multi-line records.

#### 5.3. **The getline Function**

Awk's limited facility for automatically breaking its input into records that are more than one line long is not adequate for some tasks. For example, if records are not separated by blank lines but by something more complicated, merely setting **RS** to null doesn't work. In such cases, it is necessary to manage the splitting of each record into fields in the program. Here are some suggestions.

The function **getline** can be used to read input either from the current input or from a file or pipe, by redirection analogous to printf. By itself, getline fetches the next input record and performs the normal field-splitting operations on it. It sets **NF, NR,** and **FNR. getline**  returns 1 if there was a record present, 0 if the end-of-file was encountered, and -1 if some error occurred (such as failure to open a file).

 $\bigcirc$ 

To illustrate, suppose we have input data consisting of multi-line records, each of which begins with a line beginning with **START** and ends with a line beginning with **STOP.** The following **ewk** program processes these multi-line records, **a** line at a time, putting the lines of the record into consecutive entries of an array

 $f[1] f[2] ... f[nf]$ 

Once the line containing **STOP** is encountered, the record can **be** processed from the data in the **f**  array:

```
/^START/ { 
        f(nf=1) = $0while (getline M SO 9- /*STOP/) 
                 f(+n f) = $0# now process the data in fll%...f[nf] 
\mathbf{r}
```
Notice that this code **uses** the fact that **bb,** evaluates its operands Ieft to right and stops as **won** as one is true.

The **same** job can also **be** done by the following program:

```
/^START/ && ni-0 ( f[nf=ll = SO 1 
nf . 1 { f[++nfl = SO 1
/^STOP/ 4 # now process the data in f[l]...f[nf] 
                  s.. 
                 nf = 01
```
The statement **getline x** reads the next record into the variable **x.** No splitting is done: **NF**  is not set. The statement

**getline <"filem** 

reads from **file** instead of the current input. It has no effect on **NR** or **FNR,** but field splitting is pexformed and **NF** is set. The statement

getline x <"file"

gets the next record from **file** into **x;** no splitting is done, and **NF, NR** and **FNR** are untouched.

It is also possible to pipe the output of another command directly into getline. For example, the statement

## **while ("who"** : getline)  $n++$

executes **who** and pipes its output into **getline.** Each iteration of the **while** loop reads one more line and increments the variable **n,** so after the **while** loop terminates, **n** contains a count of the number of users. Similarly, the statement

"date" | getline d

pipes the output of **date** into the variable **d,** thus setting **d** to the current date.

Table 7 summarizes the **getline** function.

| <b>FORM</b>                                   | <b>SETS</b>      |  |
|-----------------------------------------------|------------------|--|
| getline                                       | \$0. NP. NR. FNR |  |
| getline var                                   | var. NR. FNR     |  |
| getline <file< td=""><td>\$0, NP</td></file<> | \$0, NP          |  |
| getline var <file< td=""><td>var</td></file<> | var              |  |
| $cmd$   $q$ etline                            | \$0. NP          |  |
| cmd   getline var                             | var              |  |

**TABLE 7. GETLINE FUNCTION** 

#### **5.4. Commsad-line Arguments**

The command-line arguments are available to an **awk** program: the array **ARGV** contains the elements **ARGVI 0 1,** . .. . **ARGV[ARGC-** 1 I ; as in **C,** ARGC is the count. **ARGV[ 0** I is the name of the program (generally **awk);** the remaining arguments are whatever was provided (excluding the program and any optiond arguments). The following command contains an **awk** program that echoes the arguments that appear after the program name:

```
awk . ' 
BEGIN 1 
         for (i 
= 1; i c ARGC; i++) 
         printf 
         exit 
1' $4 
                  printf "Xe ", ARGV[i] ." \nn
```
The arguments **may be** modified or added to; ARGC may be altered. As each input file ends, **awk**  treats the next non-null element of **ARGV** (up to the current value of **ARGC-1)** as the name of the next input file.

There is one exception to the rule that an argument is a filename: if it is of the form

var=value

then the variable *vw* is set to the value **value** as if by assignment. Such an argument is not treated as a filename. If **value** is a string, no quotes are needed.

#### $6.$  **Cooperation with the Rest of the World**

**Awk** gains its greatest power when it is used in conjunction with other programs. Here we describe some of the ways in which **awk** programs cooperate with other commands.

#### **6.1. The system Function**

The built-in function **system(command-line)** executes the command **command-line,** which may well be a string computed by, for example, the built-in function **sprintf.** The value returned by **system** is the status return of the command executed.

For example, the program

\$1 == "#include" {  $gsub//$ { <>"]/, "", \$2); system("cat " \$2) }  $(P, 60)$ 

calls the command **cat** to print the file named in the second field of every input record whose **first**  field is **#include,** after stripping any <, > or " that might **be** present.

#### 6.2. **Cooperation witb** the Shell

in all the examples thus far, the **awk** program was in a file and fetched from there using the **-f** flag, or it appeared on the command line enclosed in single quotes. as in

**awk** "{ **print \$1 1'** ...

Since *awk* uses many of the same characters as the shell does, such as  $\ast$  and ", surrounding the **awk** program with single quotes ensures that the shell will pass the entire program unchanged to the *awk* interpreter.

Now, consider writing a command addr that will search a file addresslist for name, address and telephone information. Suppose that **addresslist** contains names and addresses in which a typical entry is a multi-line record such as

**\$t,,s":** 

**4B** 

0

```
G. R. Emlin
600 Mountain Avenue 
Murray Hill, NJ 07974 
201-555-1234
```
Records **are** separated by **a** single blank line.

We want to **search** the address list by issuing commands like

```
addr Emlin
```
That is easily done by a program of the form

```
awk ' 
        {R}S = ""/Ealin/ 
" addzesslist
```
The problem is how to get a different search pattern into the program each time it is run.

There are several ways to do this. One way is to create a file called addr that contains

```
awk * 
BEGIN {RS='") 
/'$lf/ 
' addresslist
```
The quotes are critical here: the **awk** program is only one argument, even though there are two sets of quotes, because quotes do not nest. The **5 9** is outside the quotes, visible to the shell, which therefore replaces it by the pattern **Emlin** when the command **addr Emlin** is invoked.?

**A** desnd way to implement **addr** relies on **the** fact that the shell substitutes for \$ parameters within double quotes: **awk** '

```
awk "<br>BEGIN { RS = \"\" }
/I I/ 
" addresslist
```
Here we must protect the quotes defining RS with backslashes so that the shell passes them on to **awk.** uninterpreted by the shell. \$1 is recognized as a parameter, however, so the sheil replaces it by the pattern when the command **addr** pattern is invoked.

**A** third way to implement **addr** is to use **MGV** to pass the regular expression to an awk

**t On a Unix system, adds can be made executable by changing its mode with the command: ehuiod +x ad&.** 

program that explicitly reads through the address list with **getline:** 

```
awk ' 
          BEGIN { RS = "" 
            while (getline < waddresslist") 
                    if ( $0 - \text{ARGV}[1])print $0 
             exit 
1 '
```
All processing is done in the BEGIN action.

Notice that any regular expression can be passed to addr; in particular, it is possible to retrieve by parts of an address or telephone number as well as by name.

## 7. Generating Reports

**Africa** :

**Awk** is especially useful for producing reports that summarize and format information. Suppose we wish to produce a report from the file **countries** in which we list the continents alphabetically, and after each continent its countries in decreasing order of population:

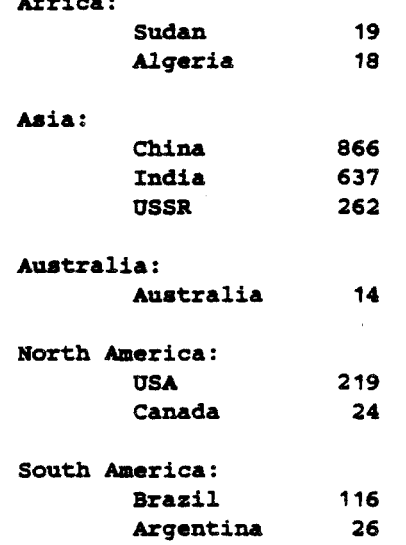

As with many data processing tasks, it is much easier to produce this report in several stages. First, we create a list of continent-country-population triples, in which each field is separated by a colon. This can be done with the following program **triples,** which uses an array'pop indexed by subscripts of the form "continent:country" to store the population of a given country. The print statement in the **END** section creates the list of continent-country-population triples that are piped to the system sort routine.

```
BEGIN { FS = "\t" ) 
     { popll4 ":* $11 += $3 1 
END { for (CC in pop) (P.61) 
           print cc ":" pop[ccl : "sort -t: +O -1 +2nrw )
```
The arguments for the sort command deserve special mention. The **-t:** argument tells **sort** to use : as its field separator. The **+O** -1 arguments make the first field the primary sort key. In general,  $+i-j$  makes fields  $i+1$ ,  $i+2$ , ...,  $j$  the sort key. If  $-j$  is omitted, the fields from  $i+1$ to the end of the record are used. The +2nr argument makes the third field, numerically decreasing, the secondary sort key **(n** is for numeric, **r** for reverse order). The Unix Programmer's Manual contains a complete description of the **sort** command. Invoked on the file **countries,**  ( P **-6** 7 1 produces as output

```
Africa:Sudan:19 
Africa:Algeria:18 
Asia:China:866 
Asia:India:637 
Asia:USSR:262 
Australia:Australia:14 
North America:USA:219 
North America:Canada:24 
South America: Brazil: 116
South America:Argeatina:26
```
This output is in the right order but the wrong format. To transform the output into the

```
desired form we run it through a second awk program format:<br>
BEGIN \{ PS = " : " \}if ($1 I= prev) 
                     print '\am $1 ":' 
                     prev = $1 (P.62)
              1 
              printf '\tX-18s X6d\am, $2, $3 
      1
```
This is a '"control-break" program that prints only the first occurrence of a continent name and formats the country-population lines associated with that continent in the desired manner. The command

**awk -f triples countriee** : **awk -f format** 

gives us our desired report. As this example suggests, complex data transformation and formatting tasks can often be reduced to a few simple awk's and sort's.

As **an** exercise, add to the population report subtotals for each continent and a grand total.

## **8.** Additional Examples

Awk has been used in surprising ways. We have seen awk programs that implement database systems and a variety of compilers and assemblers, in addition to the more traditional tasks of information retrieval, data manipulation, and report generation. Invariably, the awk programs are significantly shorter than equivalent programs written in more conventional programming languages such as Pascal or **C.** In this section, we will present a few more examples to illustrate some additional awk programs.

1. *Word frequencies.* Our first example illustrates associative arrays for counting. Suppose we want to count the number of times each word appears in the input, where a word is any contiguous sequence of non-blank, non-tab characters. The following program prints the word frequencies, sorted in decreasing order.

 $\{ \text{for } (w = 1; w \leq \text{NF}; w++) \text{ count}[\text{sw}]++ \}$  (P.63) **END** { **for (w in count) print count[w], w** : **'sort** *-nrw* )

The first statement uses the array **count** to accumulate the number of times each word is used. Once the input has been read, the second **for** loop pipes the final count along with each word into the sort command.

2. Accurnuletion. Suppose we have two files, **deposits** and **withdrawals, of** records containing a name field and an amount field. For each name we want to print the net balance determined by subtracting the total withdrawals from the total depasits for each name. The net balance can **be** computed by the following program:

```
awk ' 
FILENAME == "deposits" { balance[$1] += $2 }<br>FILENAME == "withdrawals" { balance[$1] -= $2 }
FILENAME == "withdrawals" { balancelSl1 -= $2 ) 
END { for (name in balance) 
                                           print name, balance[name] 
) ' deposits withdrawals
```
The first statement uses the array **balance** to accumulate the total amount for each name in the file **deposits.** The second statement subtracts associated withdrawals from each total. If there are only withdrawals associated with a name, an entry for that name will be created by the second statement. The **END** action prints each name with its net balance.

3. Random choice. The following function prints (in order) k random elements from the first n elements of the array **A.** In the program, k is the number of entries that still need to be printed, and n is the number of elements yet to **be** examined. The decision of whether to print the ith element is determined by the test  $\text{rand}( ) < \text{k/n}$ .

```
func choose(A, k, n) {
        for (i = 1; n > 0; i++) 
                 if (rand() < k/n--) {
                          print AIil 
                          k-- 
                 1 
        1 
1
```
**4. SM** facility. **The** following **awk** program simulates (crudely) the history facility of the Unix system shell. A line containing only = re-executes the last command executed. A line beginning with  $\equiv$  cmd re-executes the last command whose invocation included the string cmd. Otherwise, the current line is executed.

```
$1 \pi '' '' ( if (NP \approx 1)\text{system}(x[NR] = x[NR-1])else 
                   for (i = NR-1; i > 0; i--)(P.64)if (xCi1 - $2) 
                                      system(x[NR] = x[i])break 
                             1 
              next 1 
\lambda. \lambda{ system(x[NR] = 40) }
```
*5. Form-letter generation.* The following program generates form letters, using a template

stored in a file called **form. letter: This is a form letter.** 

```
The first field is $1, the second $2, the third $3.
The third is $3, second is $2, and first is $1.
```
and replacement text of this form:

```
field 1:field 2:field 3 
oneItwoIthree 
a:b:c
```
The BEGIN action stores the template in the array **template;** the remaining action cycles through the input data, using **gaub** to replace template fields of the form *Sn* with the corresponding data fields.

```
BEGIN { FS = "in 
         while (getline <"form.letter")
                   line[++nl = $0 
1 
\left\{ \right.for (i = 1; i <= n; i++) { 
                   s = lineli] 
                   for (j a 1; j <= NF; j++) 
                            gaub("\\bRj, $3, 8) 
                   print s 
         1 
1
```
6. *Random sentences*. Our final problem is to generate random sentences, given a grammar.<br>Given input like

```
S -> NP VP
m->ALN 
NP -* N
N-* John 
N-* Mary 
AL -* A
AL -> A& 
A -a Wee 
A -w Little 
VB -> V AvL 
v -> runs
V -w walks 
AvL -> AV 
AVL -* ML AIP 
Av -> quickly
AV -* ~10wly 
ML -* M 
MI-+MLM 
M -* very 
gsla S
```
**it** will generate sentences Iike

 $\lambda$ 

**John runs pickly Wee Little Mary rams quickly Mary runs very very slowly** 

The following program presents a fairly naive approach: each left-hand side is remembered in an associative array, along with the components of its right-hand side. When a **gen** command occurs, a random instance of that left-hand side is expanded recursively.

@

```
Iif ($1 *= 'genw) { 
                gala( $2 1 
                print " 
        \} else if ($2 == "->") {
                i = ++lhsct[ $11 
                rhsct[bl "," i] = NP-2 
                for (j = 3; j <= NF; j++)rhslist[$l "," i "," j-21 = $j 
        1 else 
                print RUnrecognized command: " $0
```

```
fmc gen(sym, i, j) { X i and j are local variables 
        if (sym in lhsct) I 
                i = int(1hset[sym] + rand()) + 1for (j = 1; j <= rhsct[sym ",* i]; j++) 
                         gen(rhs1istlsym "," i "," jl) 
        1 else 
                printf "Xs ", sym 
}
```
Notice the use of extra arguments in the list of parameters for **gen;** they serve as local variables for that specific instance of the function.

In all such examples, a prudent strategy is to start with a small version and expand it, trying out each aspect before moving on to the next.

## **Further Reading**

A technical discussion of the design of awk may be found in  $Awk - a$  pattern scanning and processing language, by A. V. Aho, B. W. Kernighan and P. J. Weinberger, which appeared in Software Practice **and** Experience, April **1979.** 

Much of the syntax of awk is derived from  $C$ , described in The C Programming Language, by B. W. Kernighan and D. M. Ritchie (Prentice-Hall, **1978).** 

The function **printf** is described in the C book, and also in Section 2 of The *Unir*  Programmer's Manual. The programs ed, sed, egrep, and lex are also described there, with an explanation of regular expressions.

The Unix Programming Environment, by B. W. Kernighan and R. Pike (Prentice-Hall, **1984)**  contains a large number of awk examples, including illustrations of cooperation with sed and the shell. Jon Bentley's Programming Pearls columns in the June and July 1985 issues of CACM contain a wide variety of other awk examples.

#### **Acknowledgements**

We are indebted to Jon Bentley, Lorinda Cherry, Marion Harris, Teresa Alice Hommel, Rob Pike, Chris Van Wyk, and Vic Vyssotsky for valuable comments on drafts of this manual.

## **Appendix A: Awk Summary**

#### **Commaad-line**

**awk** *"program' filenames*  **awk -f** *program-file filenames*  **set field separator to string** *s***; -Pt sets separator to tab** 

#### **Patterns**

*BEGIN END /reg&r expression/ relational expressiors pattern* **6&** *pattern pattern* l l *pattern*  ( *pattern 1*  ! *pattern pattern, poncrn*  func *name* (parameter list) { statement }

#### **Control-flow statements**

```
if (upr) smement [else statement] 
if (subscript in army) statement [else statement] 
while (expr) statement
for (\text{expr}; \text{expr}; \text{expr}) statement
for (var in array) statement
break 
continue 
next 
exit [expr]
function-name ( expr , expr , return [crpr]
```
## Input-output

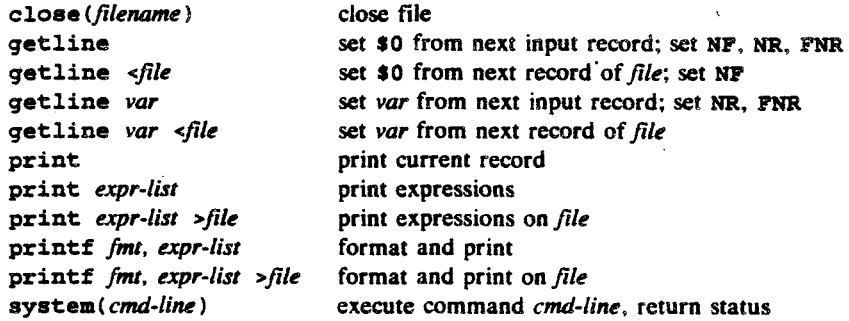

In print and printf above,  $\rightarrow$ -file appends to the file, and I command writes on a pipe. Similarly, com**mand** I **getline** pipes into **getline. getline** returns **0** on end of file, and - I on error.

### **String funetioas**

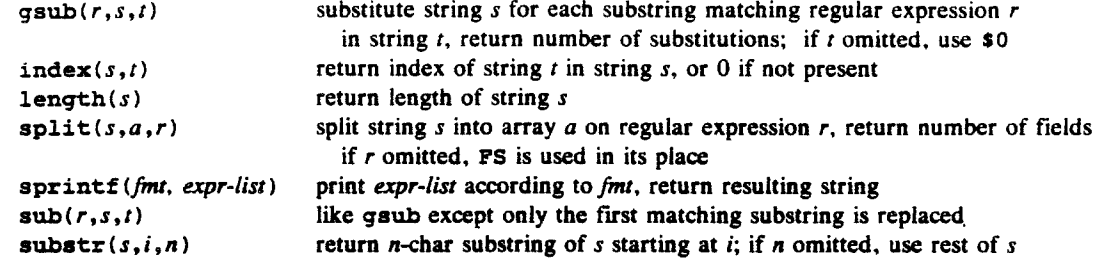

 $\bar{\lambda}$ 

## Arithmetic functions

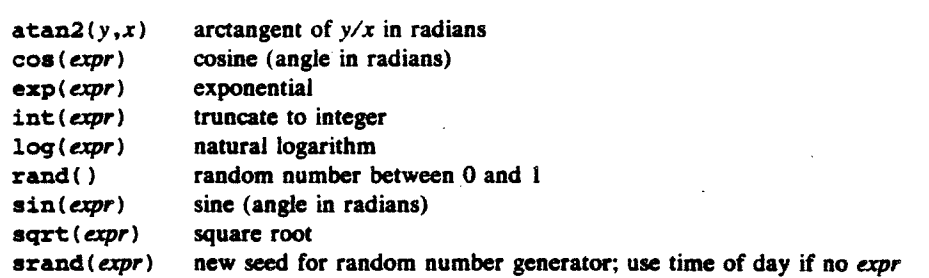

# **Operators (increasing precedence)**

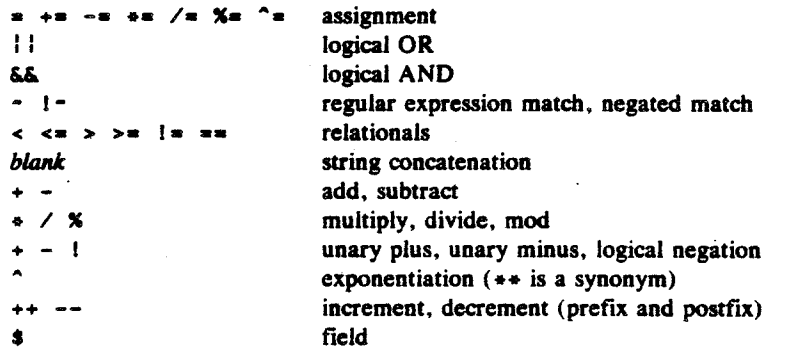

# Regular expressions (increasing precedence)

 $\bar{z}$ 

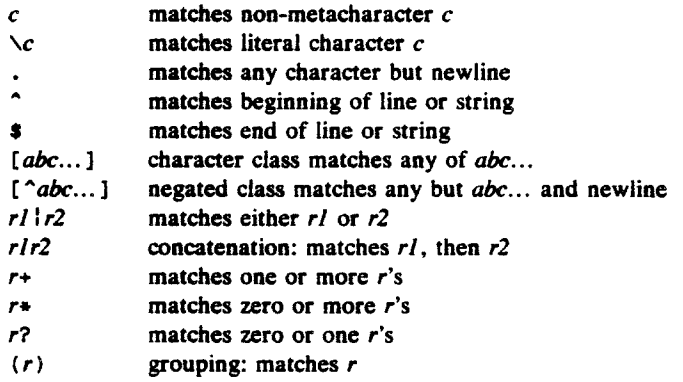

## Built-in variables

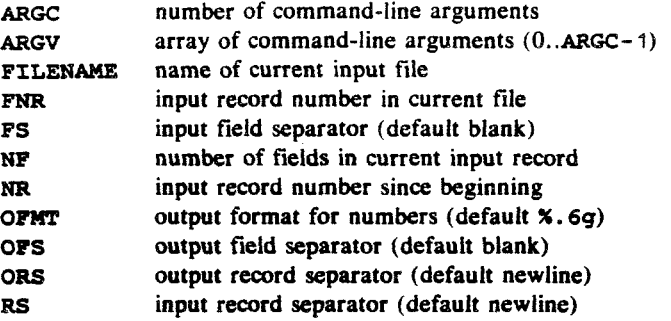

#### **Limits**

Any particular implementation of awk enforces some limits. Here are typical values:

100 fields **2500** characters per input record 2500 characters per output record 1024 characters per individual field 1024 characters per **piiatf** string 400 characters maximum quoted string **400** characters in character class 15 open **files 1** pipe numbers are limited to what can be represented on the local machine, e.g.,  $1e-38$ .  $1e+38$ 

#### **Initializptioa, compuison, and type** *cwedon*

Each variable and field can potentially be a string or a number or both at any time. When a variable is set by the assignment

**var** = **expr** 

its type is set to that of the expression. ("Assignment" includes  $+=, -*,$  etc.) An arithmetic expression is of type number, a concatenation is of type string, and so on. If the assignment is a simple copy, as in

 $v1 = v2$ 

then the type of  $v$ <sup>1</sup> becomes that of v2.

In comparisons, if both operands are numeric, the comparison is made numerically. Otherwise, operands are coerced to string if **necessary.** and the comparison is made on strings. The type of any expression can be coerced to numeric by subterfuges sush as

**expr** + **<sup>0</sup>**

and to string by

**expr** \*-

(i.e., concatenation with a null string).

Uninitialized variables have the numeric value **0** and the string value "". Accordingly, if **x** is uninitialized,

```
if (x) .-.
```
is false, and

```
if (ix) \ldotsif (x =- 0) .*a 
        if (x == =-I ... are all true. But note that 
        if (X == "0.) ....
```
is false.

The type of a field is determined by context when possible; for example,

**ST++** 

clearly implies that \$1 is to be numeric, and

**\$1** = **\$1** "," **\$2** 

implies that **\$1** and \$2 are both to be strings. Coercion will **be** done as needed.

In contexts where types cannot **be** reliably determined, e.g.,

**if (Sl** == **\$2)** ...

the type of each field is determined on input. All fields are strings; in addition, each field that contains only a number is also considered numeric.

Fields that are explicitly null have the string value ""; they are not numeric. Non-existent fields (i.e., fields past **NF)** are treated this way **too.** 

As it is for fields, so it is for array elements created by split().

Mentioning a variable in an expression causes it to exist, with the value "\* as described above. Thus, if **arr** [ **<sup>i</sup>3** does not currently exist.

**if**  $(axr(i) = "") \dots$ 

causes it to exist with the value "" and thus the if is satisfied. The special construction **if (i ia am)** ...

determines **if arr[i]** exists without the side effect of creating it if it does not.

## Appendix B: A Summary of **New Features**

This appendix summarizes the new features that have been added to awk for the dune, **1985** release. Regular expressions may be created dynamically and stored in variables. The fieid separator **FS** may be a regular expression, as may the third argument of split().

Functions have been added. The declaration is

func  $name(arglist)$  {  $body$  }

Scalar arguments are passed by value, arrays by reference. Within the body, parameters are locals; all other variables are global.

return expr

returns a value to the caller; a plain **return** returns without a value, as does falling off the end.

**getline** for multiple input sources:

**getline** 

sets **SO, NR, FNR. NF** from the next input record.

**getline x** 

sets **x** from next input record, sets **NR** and **FNR.** but **nor \$0** and **NF.** 

**getline <"filem** 

sets **SO** from **file, sets NF,** but not **NR** or **FNR.** 

```
getline x *'fileP
```
sets **x** from **file;** it has no effect on \$0. **NR, NF,** etc.

**'cmw** ( **getline** 

**is** like **getline \*"filen,** and

**"cnrunaW** : **getline <sup>x</sup>**

is like getline x <"file".

Command-line arguments are accessible, in ARGV[0] ... ARGV[ARGC-1]. These may be altered or augmented at will; the remaining non-null arguments are used as the normal filenames.

New built-in functions include

close(filename)  $rand()$ ,  $stand(exp)$  $sin(exp)$ ,  $cos(exp)$ ,  $atan2(exp,expr)$ sub(reg, repl, target), gsub(reg, repl, target)  $s$ vatem $(command-line)$ 

The exponentiation operator \* and the corresponding assignment operator **^n** have been added.

The condition

**i in array** 

tests whether **array** has a subscript of value i without creating it.

The **delete** statement deletes an array element.

The variable **FNR** is the record number in the current input file; the test  $\text{FNR} = 1$  succeeds at the first record of each new file.

C string escapes like **\f, \b. \r,** and **\123** work as in C.

BEGIN, **END** and **func** declarations may be intermixed with other patterns in any order.

Source lines are now continued after commas,  $\frac{1}{2}$  and  $\delta \delta$ ; other contexts still require an explicit  $\lambda$ .

#### **Limited Warranty**

There is no warranty of merchantability nor any warranty of fitness for a particular purpose nor any other warranty, either express or implied. as to the accuracy of the enclosed materials or as to their suitability for any particular purpose. Accordingly, the Awk Development Task Force assumes no responsibility for their use by the recipient. Further, the Task Force assumes no obligation to furnish any assistance of any kind whatsoever, or to furnish any additional information or documentation.

**Index** 

I negation operator I5 *&ti* AND operator 9, 15. 22 **X=** assignment operator 11 \*\* assignment operator 11<br>\*\* assignment operator 11 += assignment operator I I -= assignment operator 11  $/$ = assignment operator 11, 14<br>= assignment operator 11, 14<br>^= assignment operator 11 *t* comment 18<br>-- decrement operator 11 == equality operator 4, 14<br>^ exponentiation operator 11  $\geq$  exponentiation operator  $\frac{4}{4}$ <br>= greater than operator 4 ++ increment operator 11  $1 =$  inequality operator  $4$ **a=** less or equal operator 4 **a** less than operator 4 match operator 6-8, 15 **1** negation operator 9 <sup>I</sup>- non-match operator 6-8,  $15$ <br> $11$  OR operator 9, 15 I University 15<br>
I OR operator 9, 15<br>
Soutput redirection 20<br>
Soutput redirection 20 I output redirection 20 **S** regular expression 7 regular expression 7 **[...I** regular expression 8 **[...I** regular expression 8 regular expression 7 regular expression 8-9 **X** remainder operator I I *r\*.* **see** - 11 **Sn** field 2. 14 so input line 2 record 2 action, default 2 Actions 10 address-list program 24 AND operator. **SiS** 9 **ARGC** variabk 10, 23 arguments array 18 command-line 23 function 18 **ARGV variable 10, 23-24** Arithmetic 4, 10 arithmetic functions, table of 12 operators 11 array arguments 18 associative 16. 26-27 multi-dimensional 17 subscripts 16 Arrays 16 assignment command-line 23 operators I I associative may 16, 26-27 **atan2** function 12 awk command **usage** 1 program, form of I backslash 8, 11 bailing out 5 BEGIN pattern 4, 6 **break** statement 16 Built-in Variables 3. 10 built-in variables, table of 10 func statement 18 call by function call by

reference 18 value I8 character class, see regular expression 8 characters, table of escape 8 **close** statement 21 coercion 14 to number IS to string 15 Combinations of Patterns 9 command, **sort** 25 command-line arguments 23 assignment 23 comments 18 comparison numeric 6. 15 string- 6. I5 concatenation operator 12-13 string 12-13 constant, string 12 continuation, line 6. 11, 34 **continue** statement 16 control flow statements 15 control-break program 26 cooperation with the shell 24 **cos** function 12 current input file 10, 23 default action 2 field separator 2 **delete** statement 18 dynamic regular expression **8**  Emlin, G. R. 24 **ZHD** pattern 4. 6. 16 errors 5 escape sequence 8, 12 table of 8 examples, **printf** 20 **exit** statement 16 exit status 16 **exp** function 12 exponential notation I I exponentiation operator,  $\hat{ }$ **I I Expressions** Regular 7 Relational 6 **-F** option 21 **-f** option 2-3. 24 factorial function 18 field **In** 2, 14 non-existent 15 separator, default 2 separator, input 6, 21 separator, output 3 separator. regular expression 18 Field Variables 14 Fields 2 file. current input 10, 23 **FILENAME** variable 10 **PNR variable 10, 22 for** ... **in** statement 17 statement 16 form of awk program I formal parameters 18 formatted output 13 Formatted Printing 3 form-letter program 28 **FS** variable 6. 10. 14. 18. 21

arguments 18 **atan2** 12 **con** <sup>12</sup> **erp** 12 **getline** 22 **gsub** 12. 27 **index** 13 **int** 12 **length** 13 **log** 12 **rand** 12, 27 **sin** 12 **split** 18 **sprintf** 13 **aqrt** 12 **srand** 12 **sub** 13 **substr** 13 **system** 23 Functions. String 12 functions table of arithmetic 12 string 12 Functions, Userdefmed I8 Generating Reports 25<br>getline error return 22 forms, **tabk** of 23 function 22 global variables 18 gsub function 12.27 history program 27 **if** .. . **in** statement 17 **else** statemeat 15 **index** function 13 initialization IS. 17 of variabks 1 **l**  input 21 fieid separator 6. 21 file, current 10, 23 rue, current 10,<br>
line, \$0 2<br>
pipe 22<br>
Input Separators 21 **int** function 12 **length** function 13 line continuation 6, 11, 34 local variables 18, 29 **log** function 12 logical operators 9 precedence of 9 metacharacters 7 precedence of 9 quoting 8<br>table of 9 multi-dimensional array 17 Multi-line Records 21 multi-line records 24 **\n** newline 3, 8 negation operator, **1** 15 **next** statement 16 **NF** variable 3, 10, 14, 22 non-existent field 15 notation, exponential I I **NR** variable 3, 10, 22 number, coercion to I5 Number or String 14 numeric comparison 6, 15 variables 14 **OPMT** variable 10, 15, **20**  OFS variable 10, 13-14, 19 one-liners 5 operator **I** negation I5 **M** AND 9, 15, 22

**X=** assignment 11<br>  $\div$ = assignment 11<br>  $\div$ = assignment 11  $-$  = assignment 11<br> $/$  = assignment 11  $=$  assignment 11, 14  $\hat{ }$  = assignment 11<br>-- decrement 11 - assignment 1<br>-- decrement II<br>== equality 4, 14<br>^ exponentiation II **Properties** 2 and 2 and 2 and 2 and 2 and 2 and 2 and 2 and 2 and 3 and 4 and 4 and 4 and 4 and 4 and 4 and 4 and 4 and 4 and 4 and 4 and 4 and 4 and 4 and 4 and 4 and 4 and 4 and 4 and 4 and 4 and 4 and 4 and 4 and 4 and  $\infty$  exponentiation<br> $\infty$  = greater or equ<br> $\infty$  greater than 4<br> $\leftrightarrow$  increment 11 <sup>I</sup>= inequality 4 <= **less** or equal 4 **a** less than 4 match 6-8, 15 **I** negation 9 **I** - non-match 6-8. IS I : OR 9, I5 **X** remainder I I concatenation 12-13 operators arithmetic I I assignment 11 relational 4, IS table of relational 6 option **-F 21 -f** 2-3, 24 **ORs** variabk 10, 19 Output I8 output field separator 3 formatted 13 Output into Files 20 output into pipes 20 pipe 20. 25 record separator 3 redirection,  $> 20$ redirection. >> 20 redirection, l 20 Output Separators 19 parameters, formal 18 pattern **BEGIN** 4.6 **EHD** 4. 6, 16 Pattern Ranges 9 pattern-action statement **1,** 6, **10**  patterns 6 Combinations of 9 patterns, simple **4**  input 22 output 20, 25 pipes. output into 20 precedence of logical operators 9 metacharacters 9 **print** statement 2. I8 **printf**  examples 20 specifications, table of 19 statement 3. 6. 13. 19 printing 2 Printing. Formatted 3 program address-list 24 control-break 26 form-letter 28 history 27 random choice 27 random sentence 29 structure I

word frequency 26 quotes 2, 8, 23-24 quoting metacharacters **8 rand** function 12, 27 random choice program 27 sentence program 29 record **10** 2 separator. output **3**  records, multi-line 24 recursion 18, 28<br>redirection records, multi-line<br>recursion 18, 28<br>redirection<br>> output 20<br>>> output 20 I output 20 reference. **call** by 18 regular expression 4 **s** 7  $\begin{array}{c} 0.9 \ 0.9 \ 0.7 \end{array}$  $\begin{bmatrix} 1 & 0 & 0 \\ 0 & 7 & 0 \\ 1 & 8 & -9 \end{bmatrix}$ **dynamic 8**  field separator 18 Regular Expressions 7 regular expressions, table of **9**  Relational Expressions 6 relational operators 4, 15<br>table of 6 remainder operator,  $\boldsymbol{\times}$  11 return statement 18 **RS** variable 10.21.24 scientific notation 11 semicoloo statement **separator**  10 separator default field 2 input field 6, 21<br>output field 3 output record 3 **Separators** input 21 Output 19 shell, cooperation with the 24 simple patterns 4 sin function 12 sort command 25 split function 18 sprintf function 13 **aqrt** function 12 srand function 12 statement  $break$  16 close 21 continue I6 delete 18 exit I6 for 16 for ... ia 17 **func** 18 if ... in 17 if else 15 next 16 pattern-action 1, 6. 10 print 2. 18 printf 3. 6, **13.** 19 return 18 while 15 statements, control flow 15 string . coercion to 15 comparison 6, I5 concatenation 12-13

constant 12 String Functions 12

string functions, table of 12 variables 14 sub function 13 subscripts, array 16 substr function 13 syntax error 5 system function **23**   $\overline{\text{t}}$  tab 6, 8 table of arithmetic functions 12 built-in variables 10 **escape** sequences 8 getline forms 23 metacharacters 9 printf specifications 19 regular expressions 9 relational operators 6 string functions 12 uninitialized variables 17 usage, awk command 1 User-defined Functions 18 value. call **by** 18 variabk **ARGC** 10.23 **ARGV** 10, 23-24 **FILENAME 10 FNR** 10, 22 **FS** 6, 10, 14, 18, 21 **NF** 3, 10, **14,** 22 **MR** 3, 10, 22<br> **OPMT** 10, 15, 20 **OFS** 10. 13-14. 19 **OR9** 10, 19 **RS** 10. 21, 24 variables **field** I4 global 18<br>initialization of 11 local 18, 29 numeric 14 **string** 14. table of built-in 10<br>uninitialized 17 warranty 34 while statement 15 word frequency program 26